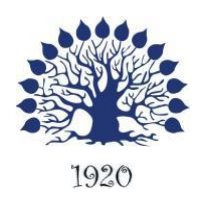

# МИНИСТЕРСТВО НАУКИ И ВЫСШЕГО ОБРАЗОВАНИЯ РОССИЙСКОЙ ФЕДЕРАЦИИ

Федеральное государственное бюджетное образовательное учреждение высшего образования «Кубанский государственный университет» Институт среднего профессионального образования

> УТВЕРЖДАЮ Директор ИНСПО

\_\_\_\_\_\_\_\_\_\_\_\_\_\_\_\_\_\_\_\_ Хлопова Т. П.

«26» мая 2021 г.

# **Рабочая программа дисциплины**

# **ОП.06 Информационные технологии в профессиональной деятельности**

специальность 35.02.13 Пчеловодство

Краснодар 2021

Рабочая программа учебной дисциплины ОП.06 Информационные технологии в профессиональной деятельности разработана на основе Федерального государственного образовательного стандарта (далее – ФГОС) по специальности среднего профессионального образования (далее СПО) 35.02.13 Пчеловодство утвержденного приказом Минобрнауки РФ от 07.05.2014 г. №462 (зарегистрирован в Минюсте России 18.06.2014 № 32746)

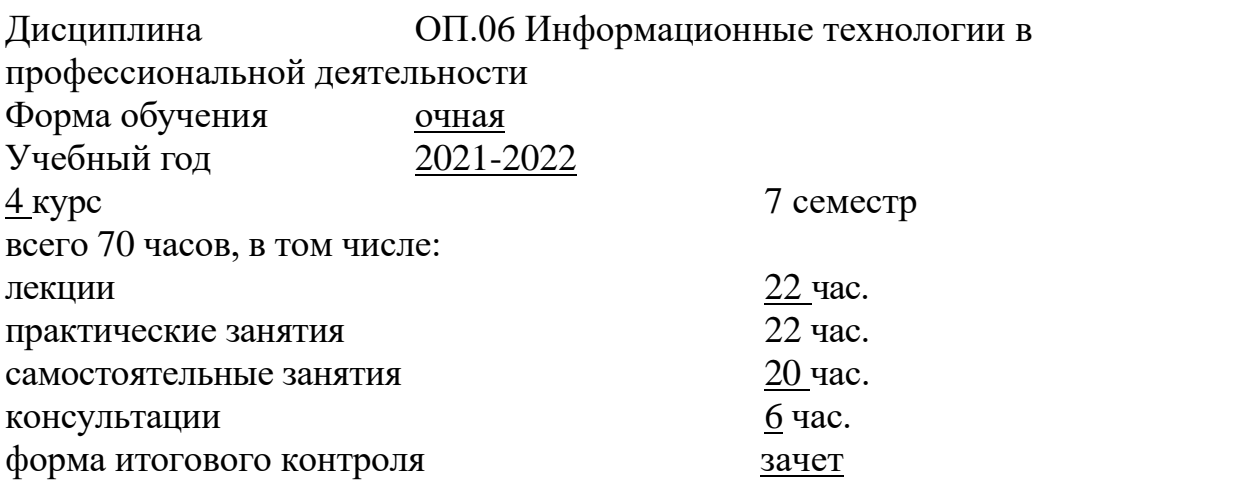

Составитель: преподаватель \_\_\_\_\_\_\_\_\_\_\_\_\_\_\_\_\_\_\_\_\_\_\_\_\_\_\_\_\_\_\_И. А. Морев

Утверждена на заседании предметно-цикловой комиссии естественнонаучных дисциплин, специальностей Пчеловодство и Садовопарковое и ландшафтное строительство протокол № 10 от «24» мая 2021 г.

Председатель предметно-цикловой комиссии естественнонаучных дисциплин, специальностей Пчеловодство и Садово-парковое и ландшафтное строительство\_\_\_\_\_\_\_\_\_\_\_\_\_\_\_\_\_\_\_\_\_\_\_ Е. В. Базык «24» мая 2021 г.

Директор, ООО «Пчелоразведенческий комплекс «Майкопский» В. Н. Косарев Директор, ООО «Предприятие по пчеловодству «Краснодарское» В. И. Карцев

## **СОДЕРЖАНИЕ**

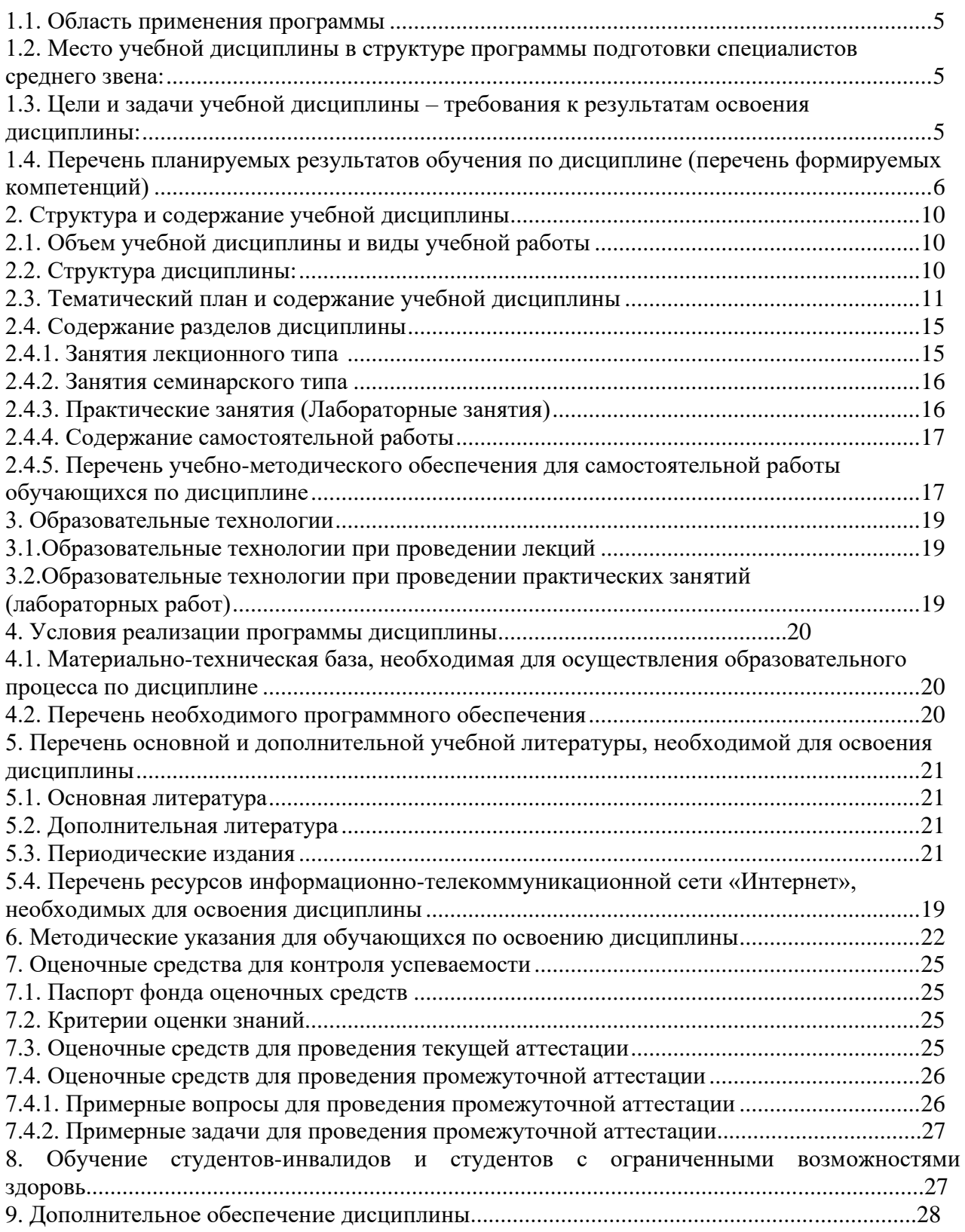

# **1. ПАСПОРТ РАБОЧЕЙ ПРОГРАММЫ УЧЕБНОЙ ДИСЦИПЛИНЫ**

## **ОП.06 Информационные технологии в профессиональной деятельности**

#### **1.1. Область применения программы**

Рабочая программа учебной дисциплины Информационные технологии в профессиональной деятельности является частью программы подготовки специалистов среднего звена в соответствии с ФГОС СПО по специальности» 35.02.13 «Пчеловодство».

### **1.2. Место учебной дисциплины в структуре программы подготовки специалистов среднего звена:**

Дисциплина «Информационные технологии в профессиональной деятельности» относится к общепрофессиональным дисциплинам. Изучение дисциплины «Информационные технологии в профессиональной деятельности» базируется на знаниях, полученных обучающимися ранее при изучении дисциплины «Информатика». Знания и умения, полученные обучающимися при изучении дисциплины «Информационные технологии в профессиональной деятельности», необходимы для написания выпускной квалификационной работы.

## **1.3. Цели и задачи учебной дисциплины – требования к результатам освоения дисциплины:**

**Цель дисциплины:** формирование информационной культуры у обучающихся и умения использования информационных технологии в своей профессиональной деятельности.

#### **Задачи дисциплины:**

- ознакомление с методологическими основами информационных технологий;

- изучение структуры и функции информационных систем и потоков;

- указать на значение информационных ресурсов в сфере пчеловодства;

- сформировать представления об автоматизированных системах управления их специфике и применению;

- знакомство с современным отечественным и международным опытом использования информационных технологий

В результате изучения обязательной части учебного цикла обучающийся должен:

В результате освоения дисциплины студент должен **уметь:**

- использовать технологии сбора, размещения, хранения, накопления, преобразования и передачи данных в профессионально ориентированных информационных системах;

- использовать в профессиональной деятельности различные виды программного обеспечения, в т. ч. специального;

- применять компьютерные и телекоммуникационные средства в профессиональной деятельности.

В результате освоения дисциплины студент должен **знать:**

- основные понятия автоматизированной обработки информации;

- общий состав и структуру персональных компьютеров и вычислительных систем, автоматизированных рабочих мест;

- состав, функции и возможности использования информационных и телекоммуникационных технологий в профессиональной деятельности;

- методы и средства сбора, обработки, хранения, передачи и накопления информации;

- базовые системные программные продукты и пакеты прикладных программ в области профессиональной деятельности;

- основные методы и приемы обеспечения информационной безопасности.

Максимальная учебная нагрузка обучающегося 70 часов, в том числе:

- обязательная аудиторная учебная нагрузка 44 часа;
- самостоятельная работа 6 часов;
- консультации 20 часов.

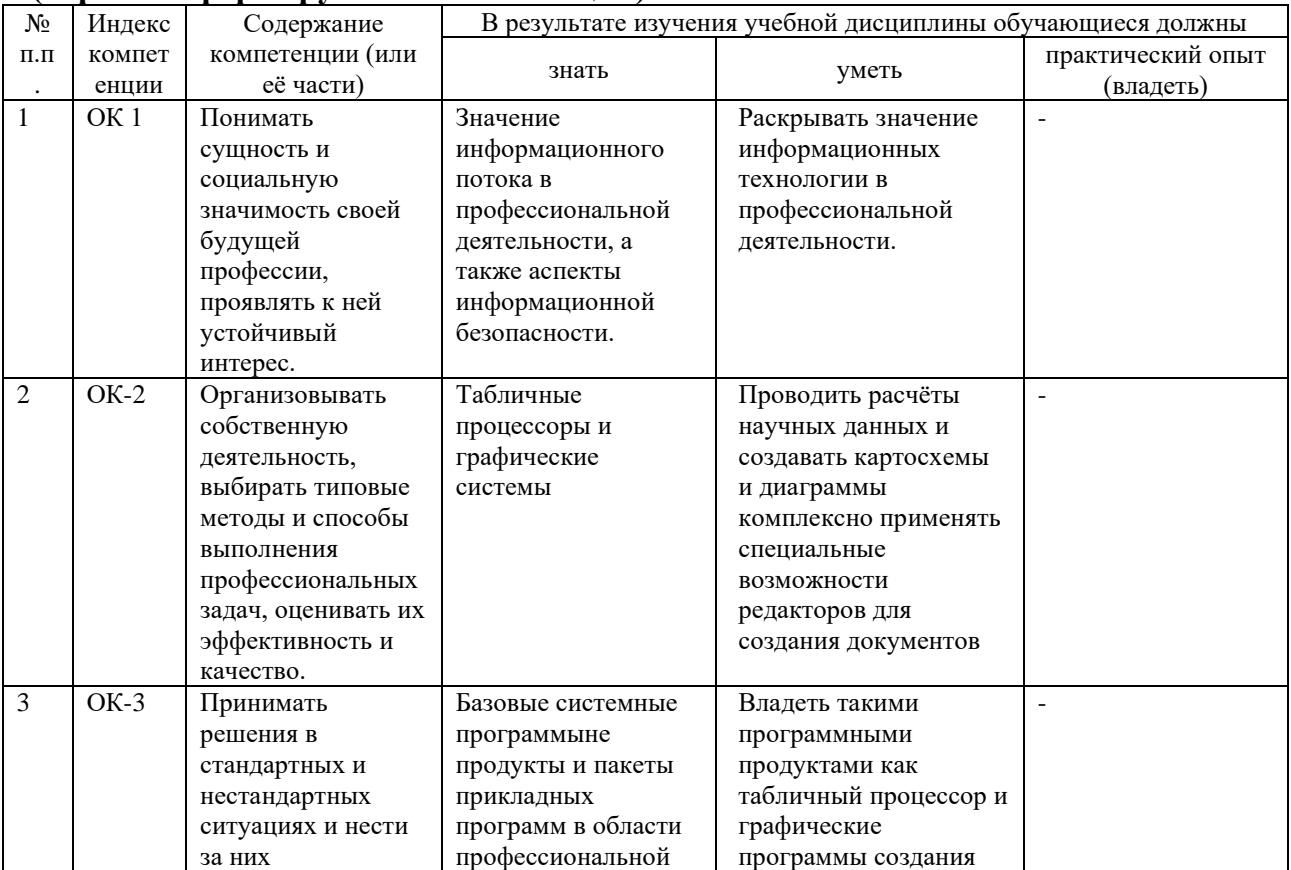

#### **1.4. Перечень планируемых результатов обучения по дисциплине (перечень формируемых компетенций)**

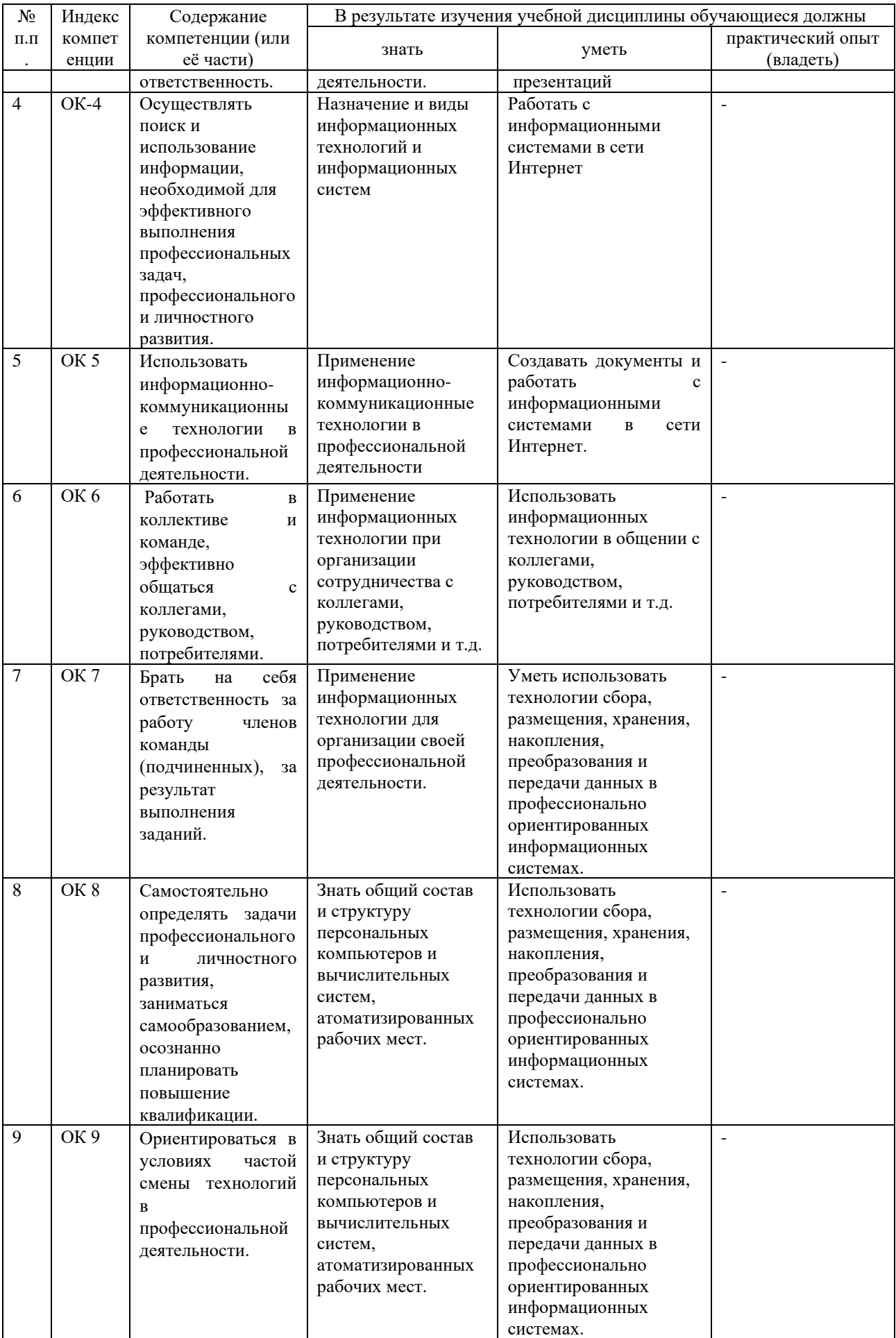

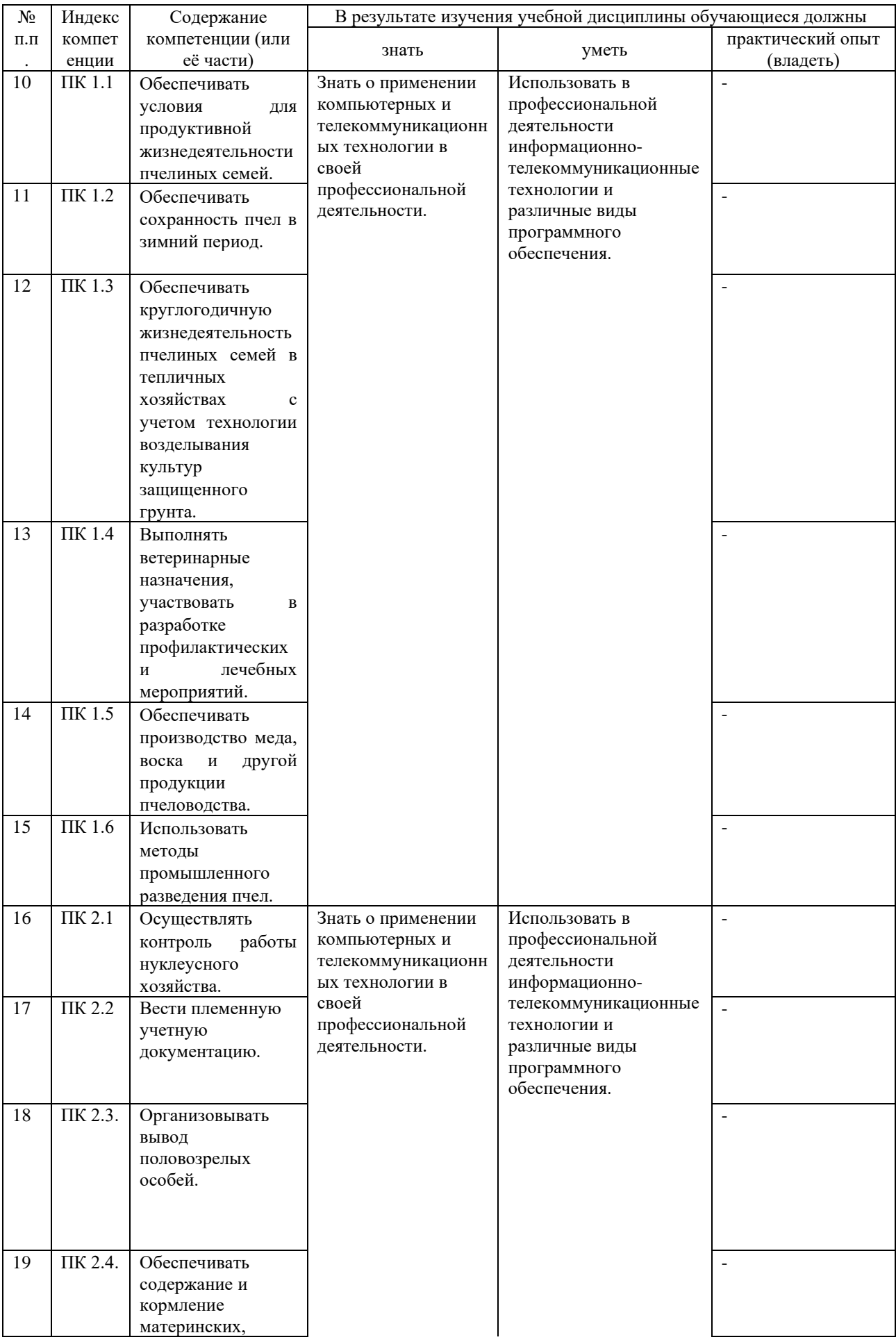

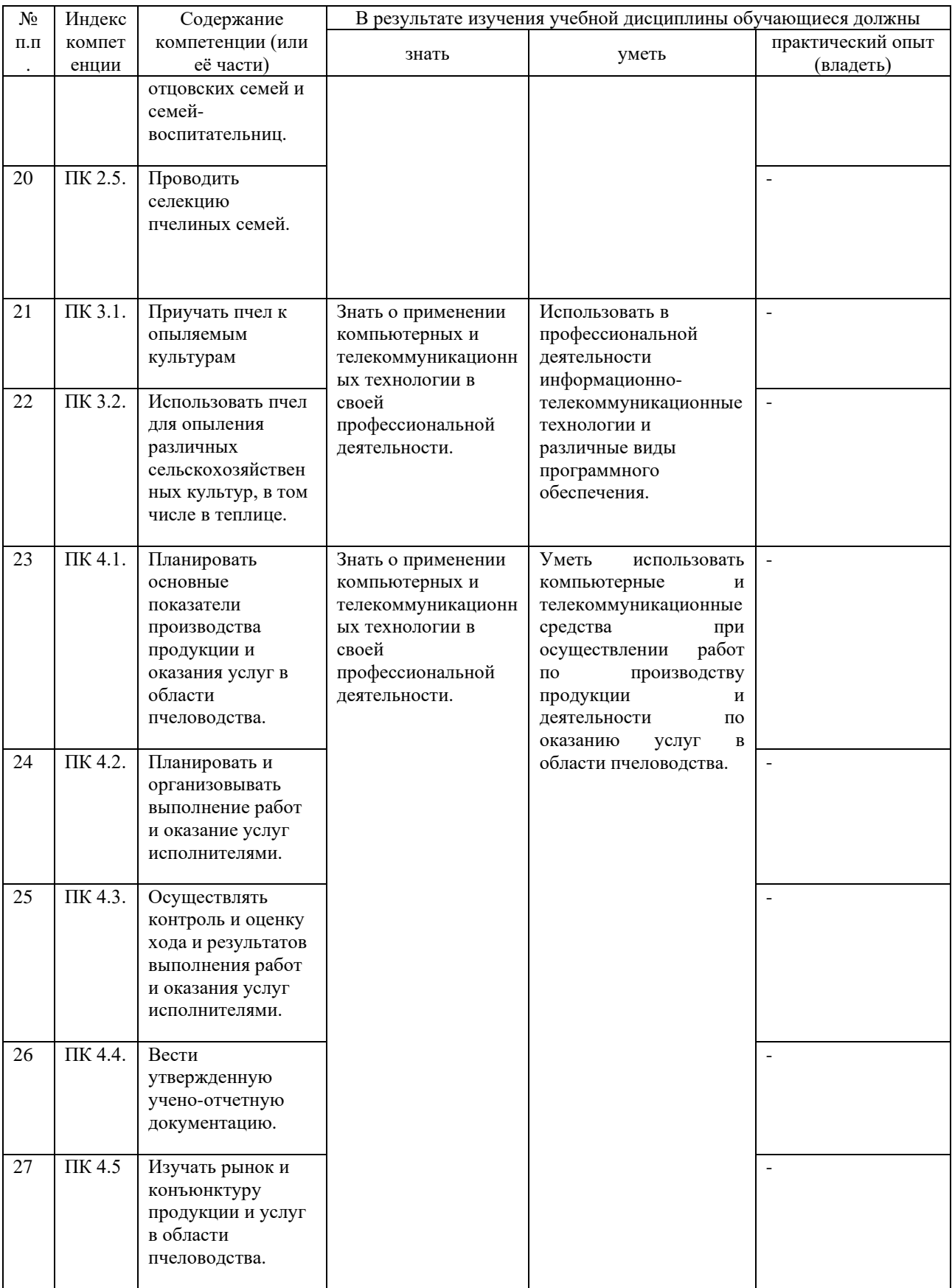

# **2. СТРУКТУРА И СОДЕРЖАНИЕ УЧЕБНОЙ ДИСЦИПЛИНЫ**

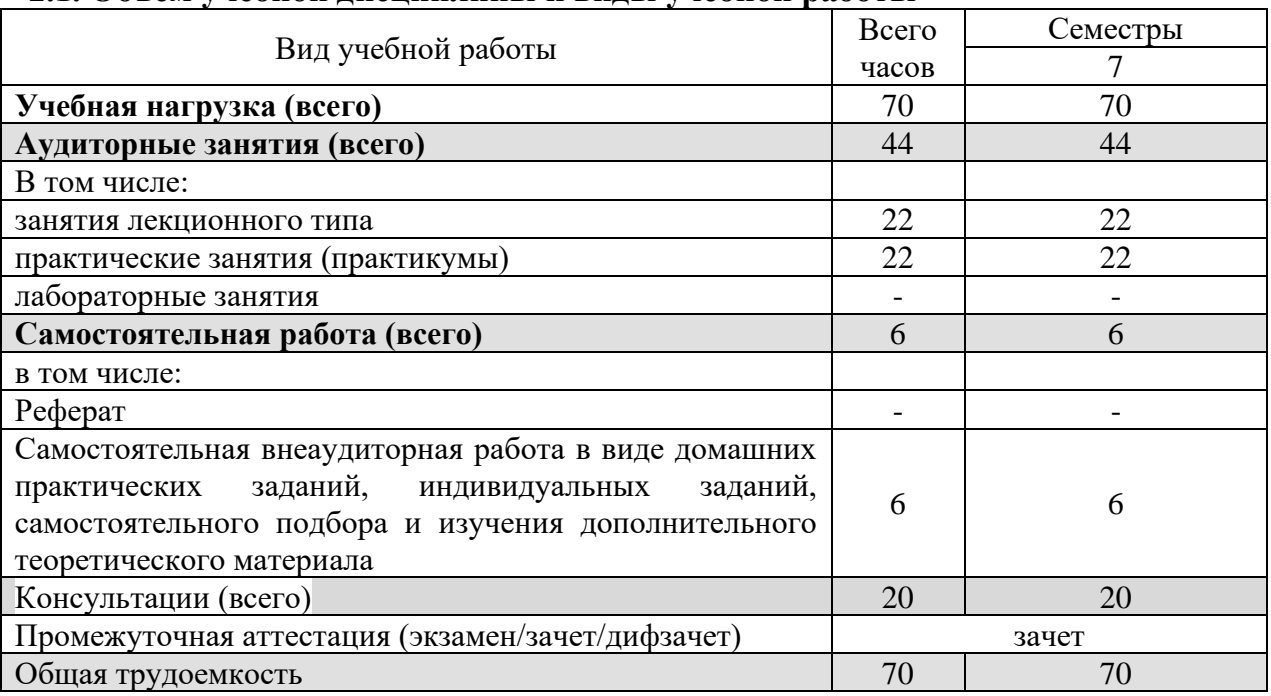

### **2.1. Объем учебной дисциплины и виды учебной работы**

## **2.2. Структура дисциплины:**

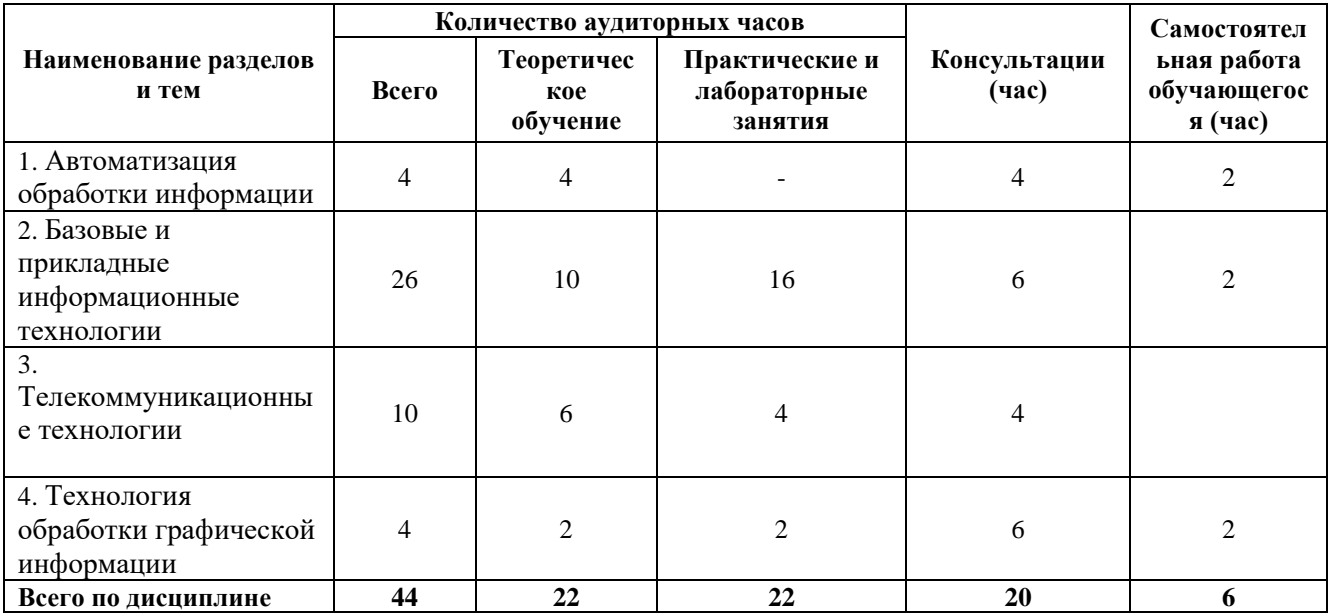

# **2.3. Тематический план и содержание учебной дисциплины**

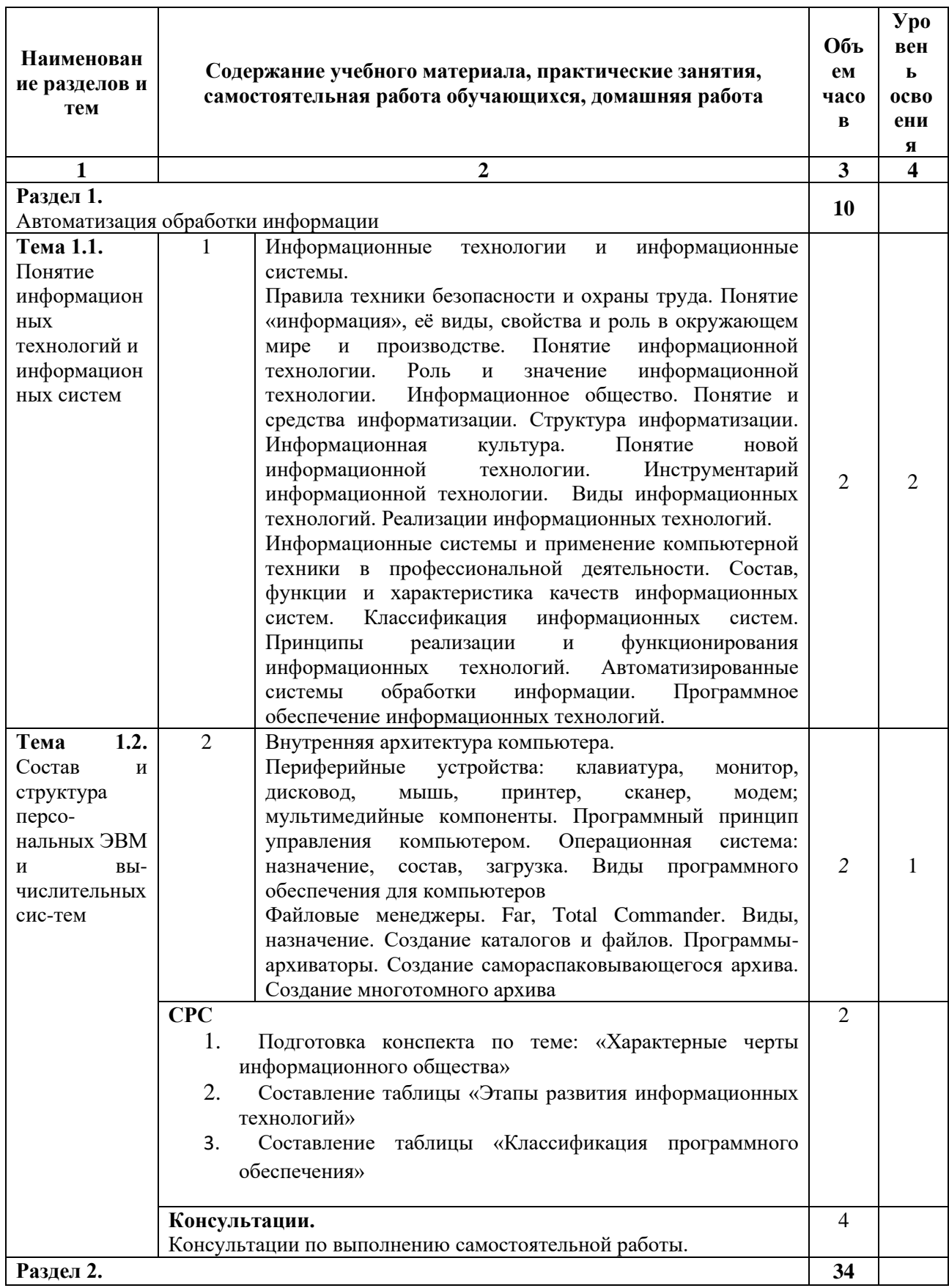

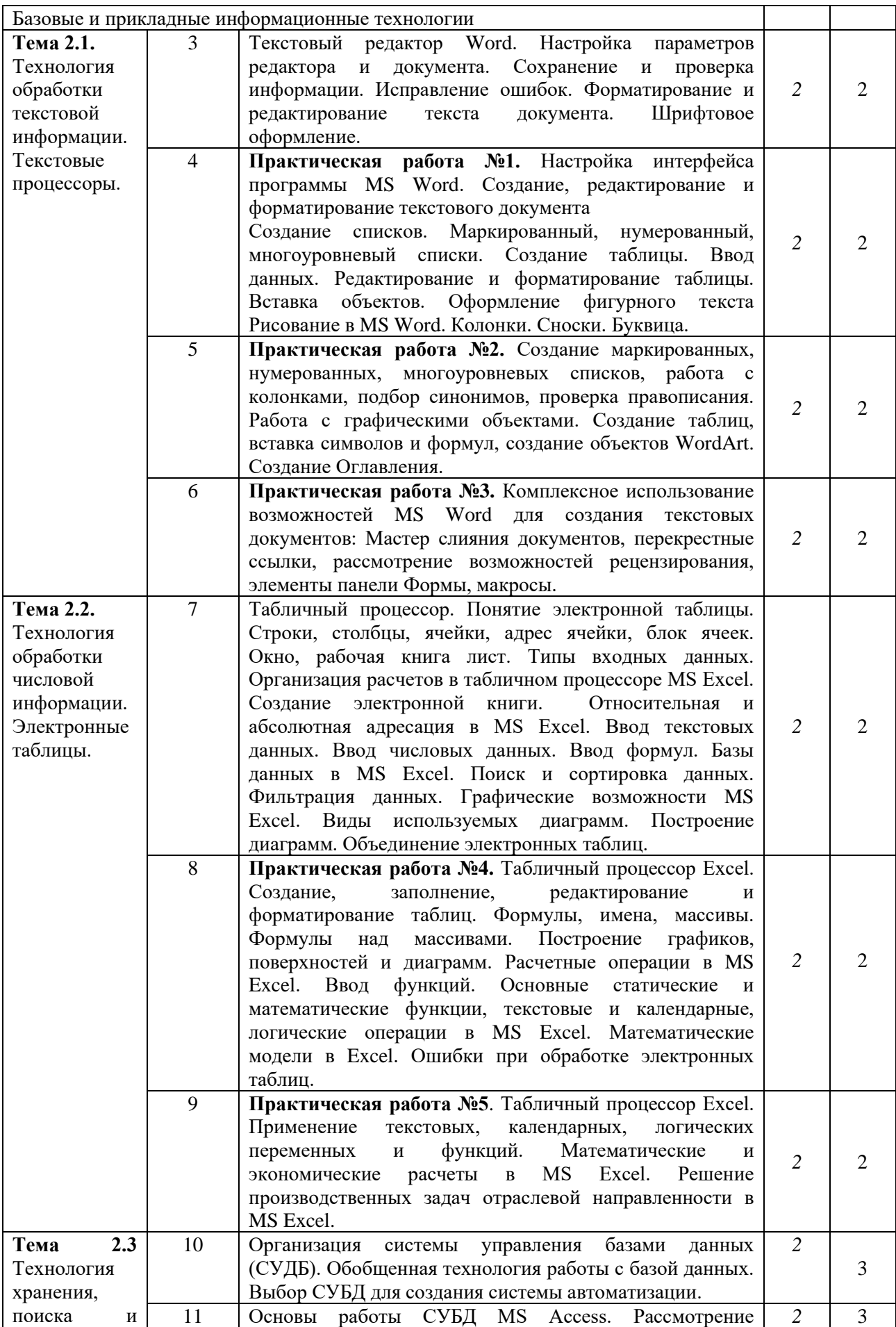

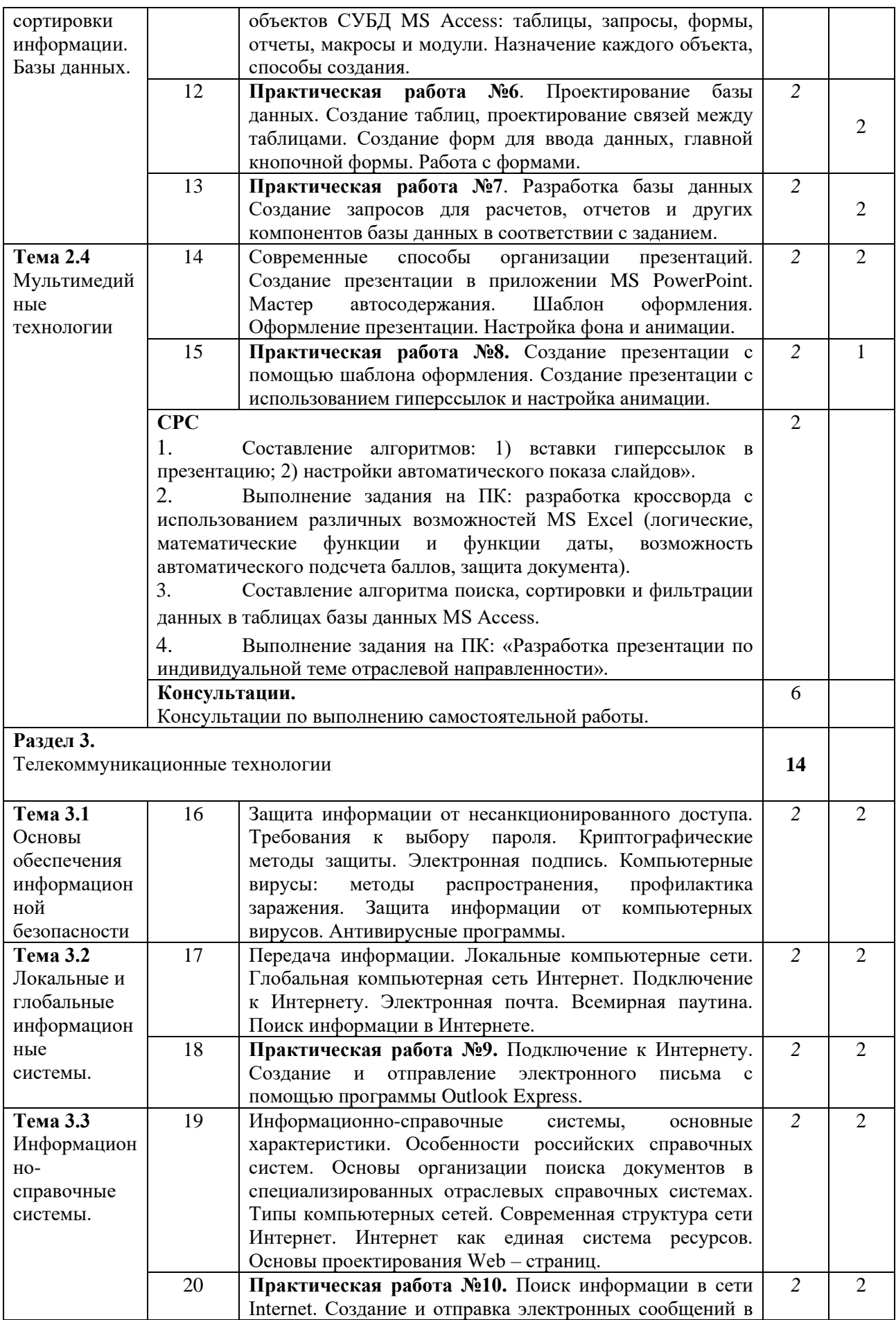

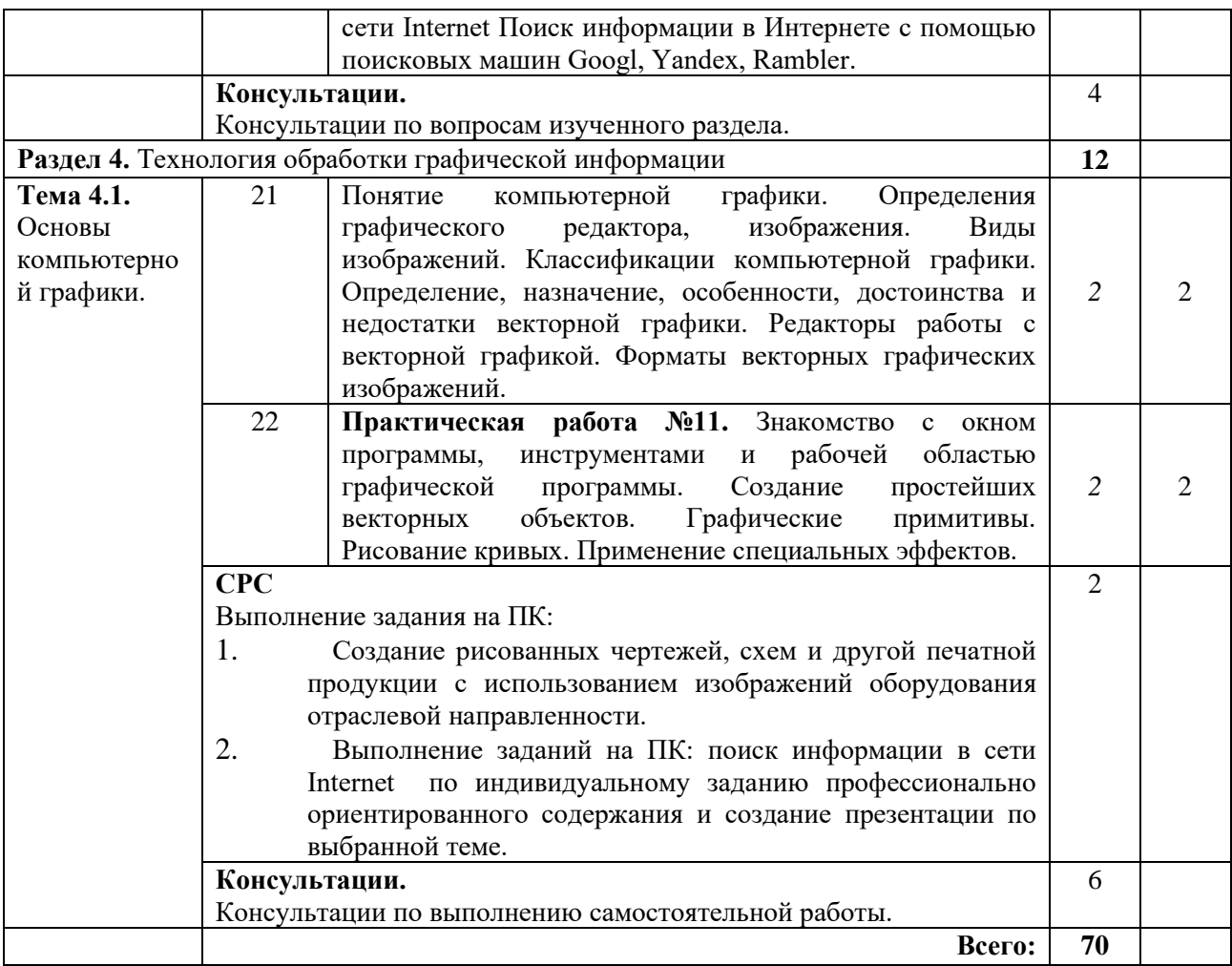

Для характеристики уровня освоения учебного материала используются следующие обозначения:

1. ознакомительный (узнавание ранее изученных объектов, свойств);

2. репродуктивный (выполнение деятельности по образцу, инструкции или под руководством);

3. продуктивный (планирование и самостоятельное выполнение деятельности, решение проблемных задач).

# **2.4. Содержание разделов дисциплины**

### **2.4.1. Занятия лекционного типа**

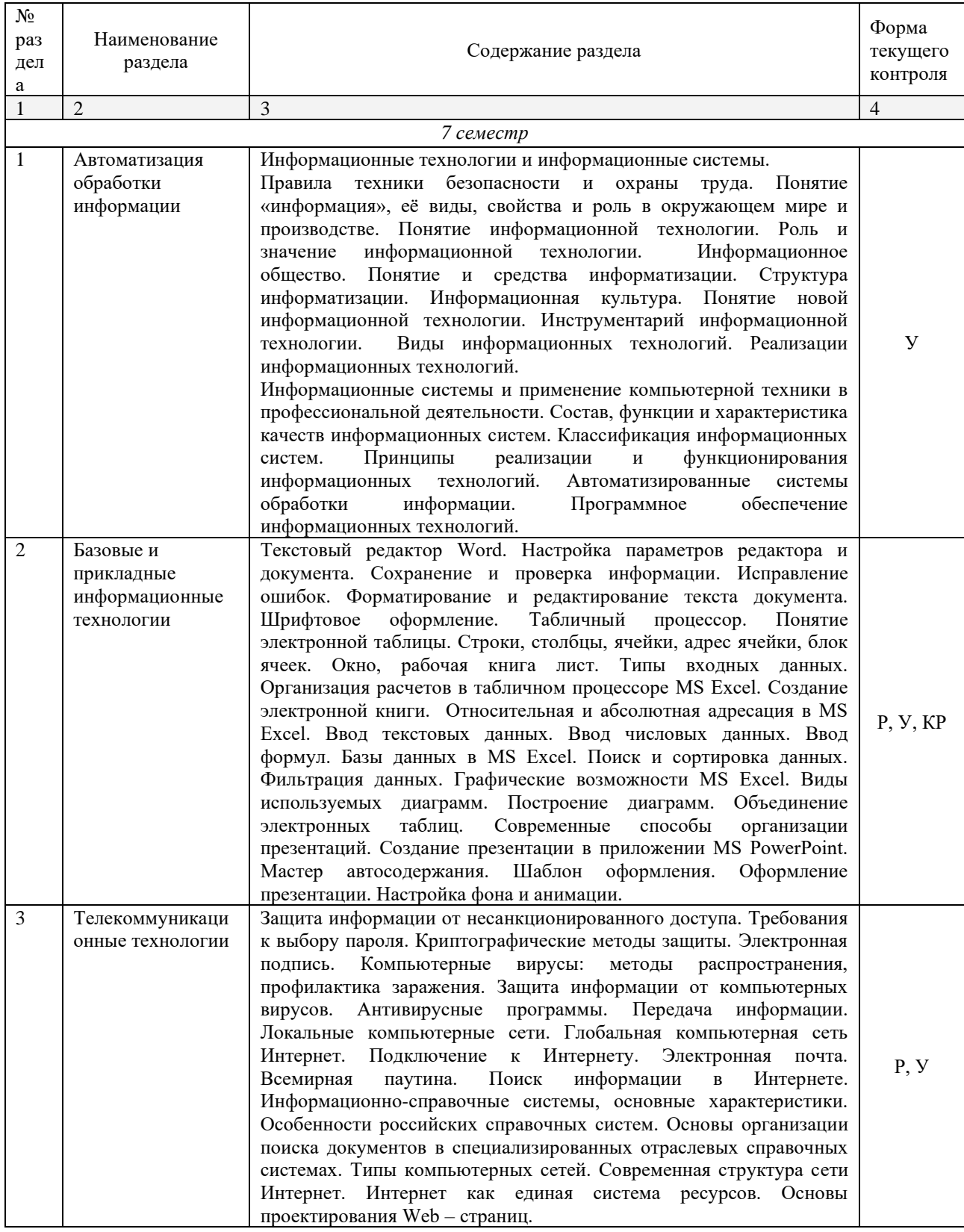

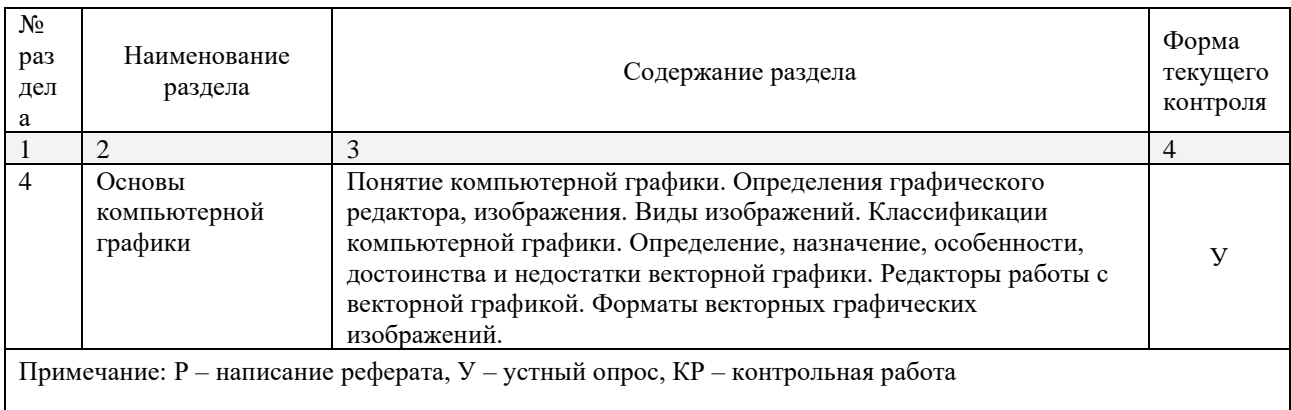

# **2.4.2. Занятия семинарского типа**

# *Не предусмотрены.*

# **2.4.3. Практические занятия (Лабораторные занятия)**

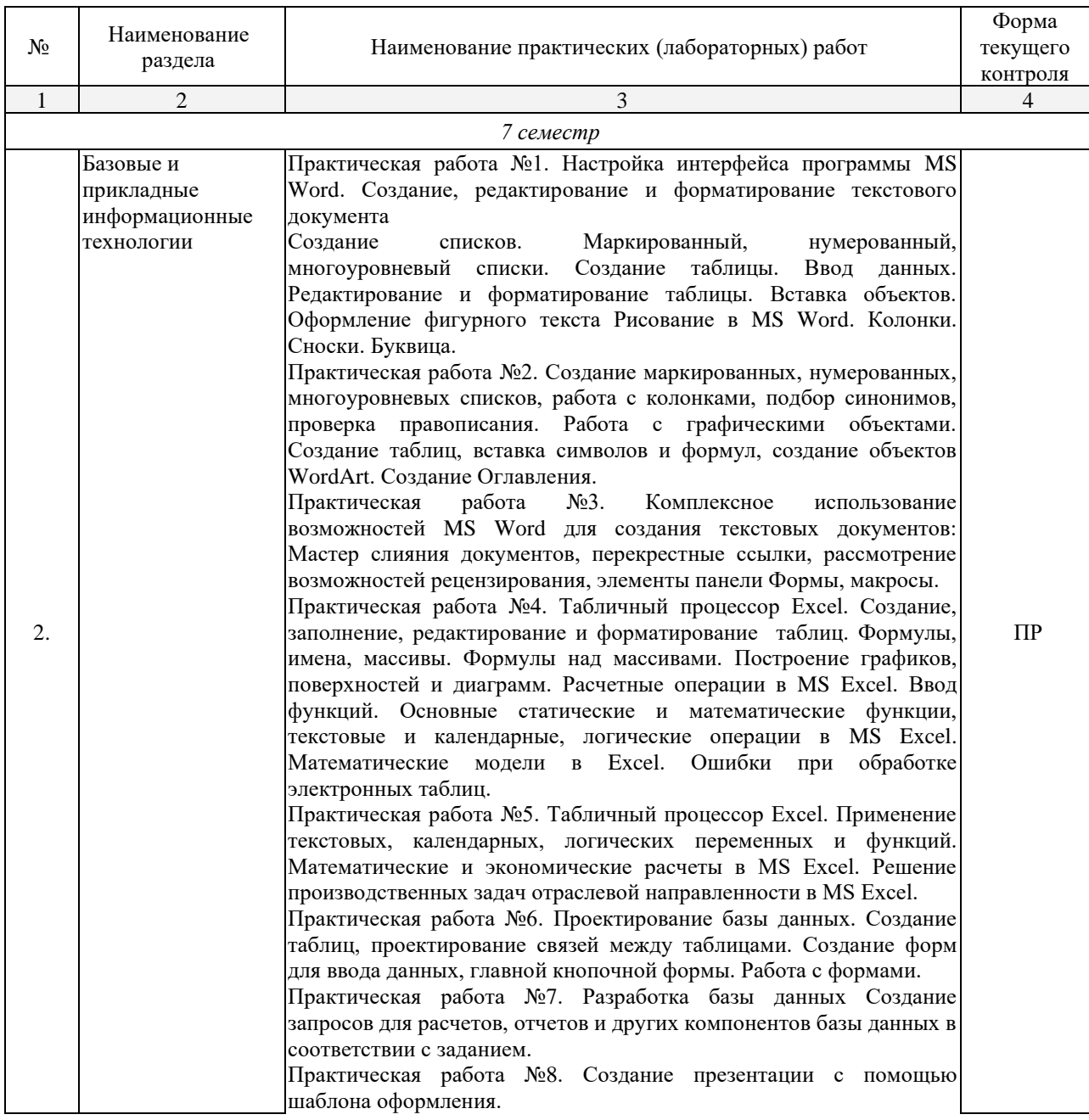

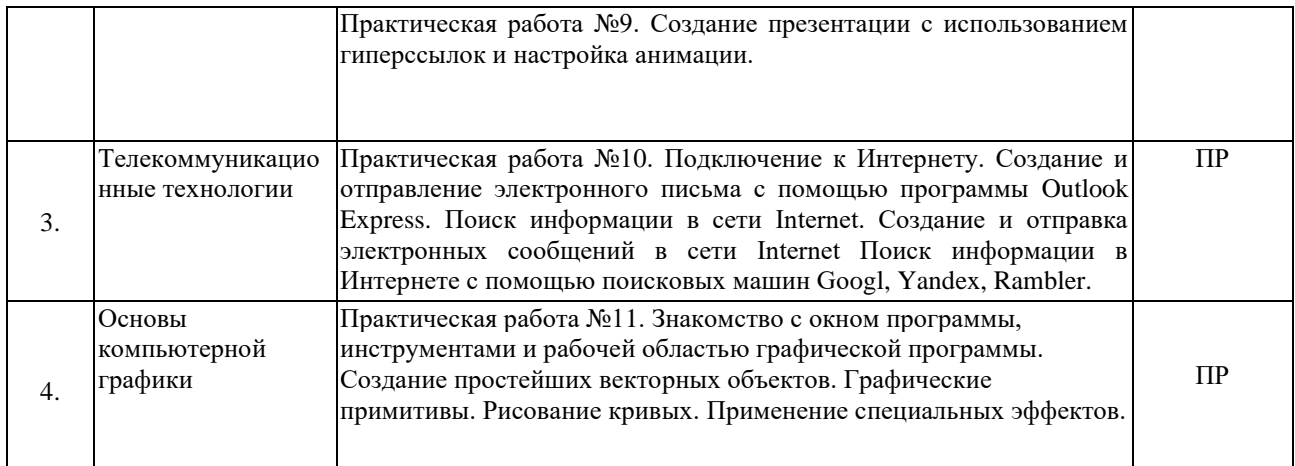

*Примечание: ПР- практическая работа, ЛР- лабораторная работа; Т – тестирование, Р – написание реферата, У – устный опрос, КР – контрольная работа*

### **2.4.4. Содержание самостоятельной работы**

#### **Примерная тематика рефератов:**

- 1. Разработка презентации по индивидуальной теме отраслевой направленности.
- 2. Информационно-справочные системы, основные характеристики. Особенности российских справочных систем.
- *3.* Создание рисованных чертежей, схем и другой печатной продукции с использованием изображений оборудования отраслевой направленности.

### **2.4.5. Перечень учебно-методического обеспечения для самостоятельной работы обучающихся по дисциплине**

На самостоятельную работу обучающихся отводится 20 часов учебного времени.

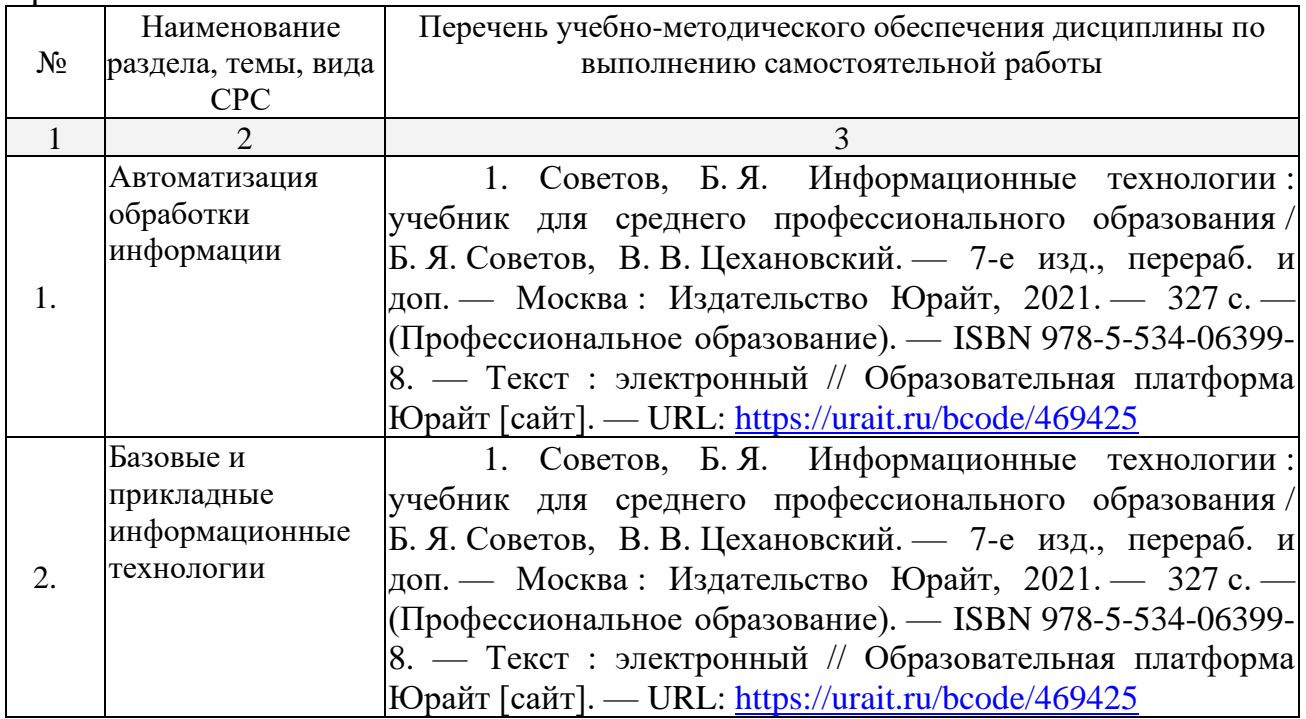

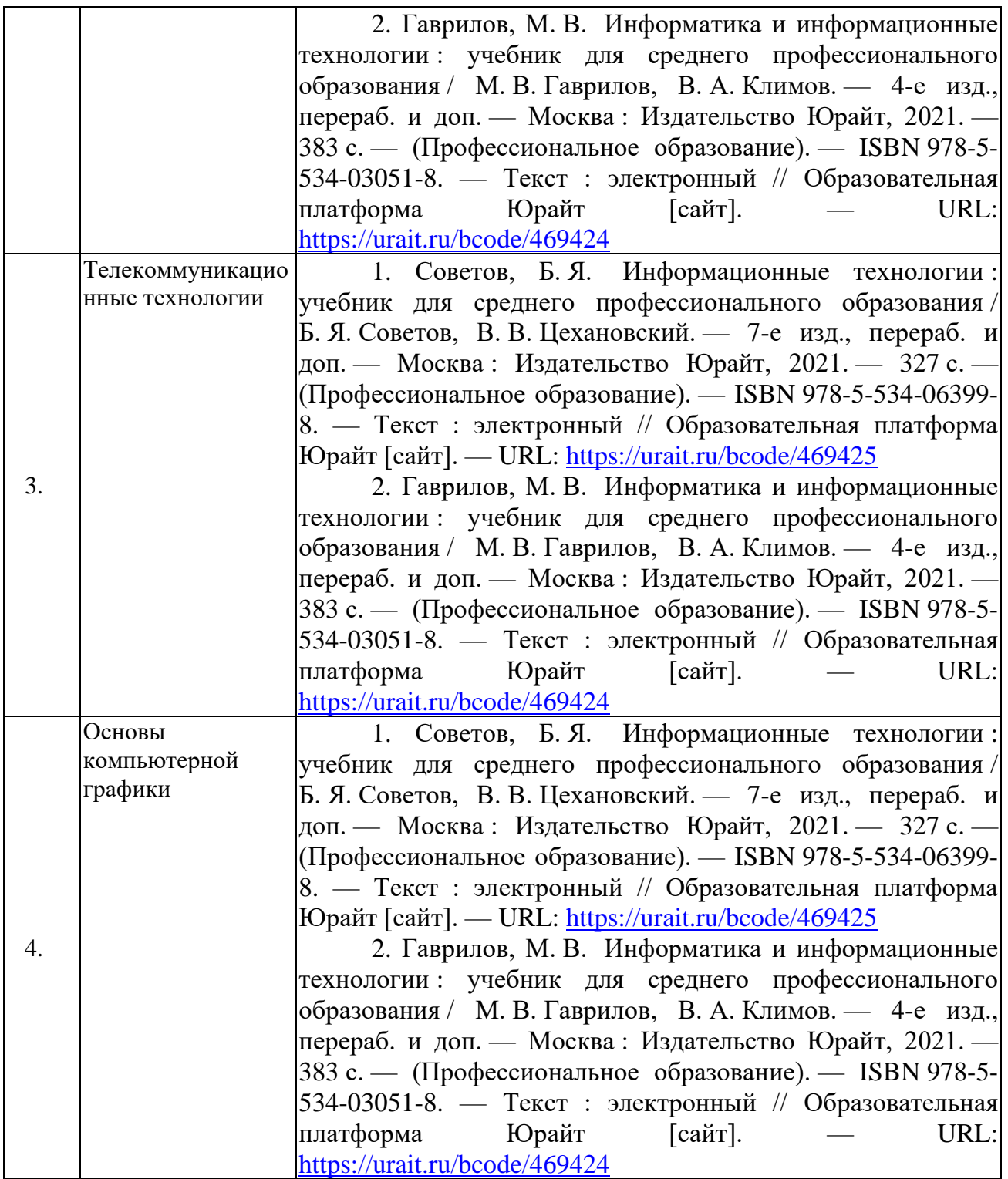

# **3. ОБРАЗОВАТЕЛЬНЫЕ ТЕХНОЛОГИИ**

# **3.1.Образовательные технологии при проведении лекций**

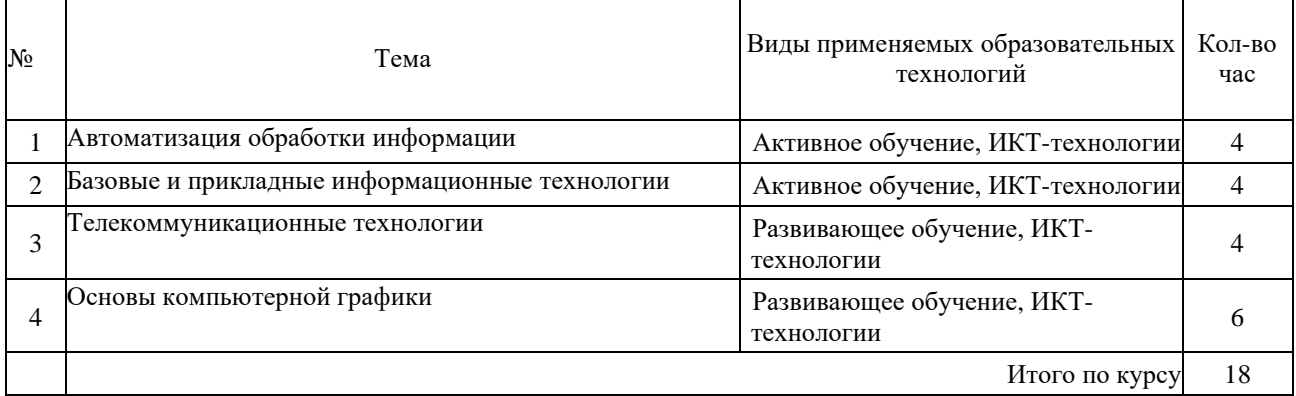

## **3.2.Образовательные технологии при проведении практических занятий (лабораторных работ)**

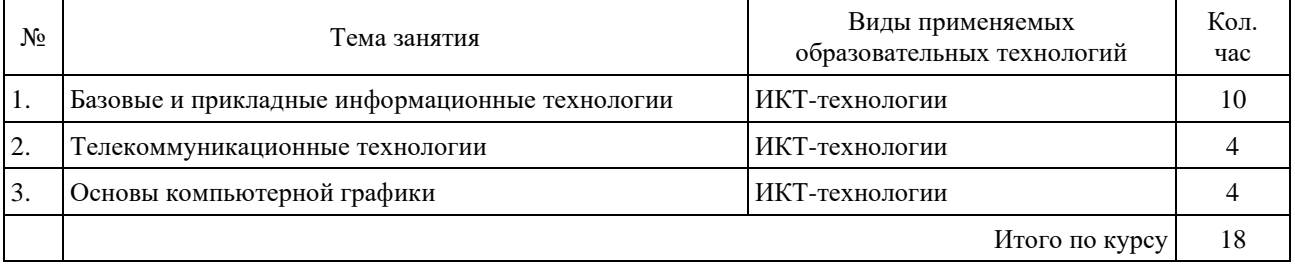

## **4. УСЛОВИЯ РЕАЛИЗАЦИИ ПРОГРАММЫ ДИСЦИПЛИНЫ**

### **4.1. Материально-техническая база, необходимая для осуществления образовательного процесса по дисциплине**

Реализация учебной дисциплины осуществляется в кабинете «Информационных технологий в профессиональной деятельности».

Оборудование кабинета:

Учебная мебель и системы хранения (доска классная, стол и стул преподавателя, компьютерные столы и стулья ученические).

Технические средства обучения (ноутбук преподавателя – 1 шт., видеопроектор – 1 шт, экран – 1 шт., лицензионное ПО).

Персональные компьютеры – 10 шт., локальная сеть с доступом к сети Интернет.

### **4.2. Перечень необходимого программного обеспечения**

1. Операционная система Microsoft Windows 10

2. Пакет программ Microsoft Office Professional Plus

3. 7-zip GNULesser General Public License (свободное программное обеспечение, не ограничено, бессрочно)

4. Интернет браузер Google Chrome (бесплатное программное обеспечение, не ограничено, бессрочно)

5. K-Lite Codec Pack — универсальный набор кодеков (кодировщиковдекодировщиков) и утилит для просмотра и обработки аудио- и видеофайлов (бесплатное программное обеспечение, не ограничено, бессрочно)

6. WinDjView – программа для просмотра файлов в формате DJV и DjVu (свободное программное обеспечение, не ограничено, бессрочно)

7. Foxit Reader — прикладное программное обеспечение для просмотра электронных документов в стандарте PDF (бесплатное программное обеспечение, не ограничено, бессрочно).

# **5. ПЕРЕЧЕНЬ ОСНОВНОЙ И ДОПОЛНИТЕЛЬНОЙ УЧЕБНОЙ ЛИТЕРАТУРЫ, НЕОБХОДИМОЙ ДЛЯ ОСВОЕНИЯ ДИСЦИПЛИНЫ**

#### **5.1. Основная литература**

1. Советов, Б. Я. Информационные технологии : учебник для среднего профессионального образования / Б. Я. Советов, В. В. Цехановский. — 7-е изд., перераб. и доп. — Москва: Издательство Юрайт, 2021. — 327 с. — (Профессиональное образование). — ISBN 978-5-534-06399-8. — Текст электронный // Образовательная платформа Юрайт [сайт]. — URL: <https://urait.ru/bcode/469425>

#### **5.2. Дополнительная литература:**

Гаврилов, М. В. Информатика и информационные технологии : учебник для среднего профессионального образования / М. В. Гаврилов, В. А. Климов. — 4-е изд., перераб. и доп. — Москва : Издательство Юрайт, 2021. — 383 с. — (Профессиональное образование). — ISBN 978-5-534-03051-8. — Текст : электронный // Образовательная платформа Юрайт [сайт]. — URL: <https://urait.ru/bcode/469424>

#### **5.3 Нормативно-правовые документы**

Федеральные законы

1.О крестьянском (фермерском) хозяйстве [Электронный ресурс] : федеральный закон РФ от 11.06. 2003 г. (ред. от 23.06.2014). Доступ из СПС КонсультантПлюс.

2.О развитии сельского хозяйства [Электронный ресурс] : федеральный закон РФ от 29.12. 2006 г. (ред. от 25.12.2018). Доступ из СПС КонсультантПлюс.

3.О личном подсобном хозяйстве [Электронный ресурс] : федеральный закон РФ от 07.07. 2003 г. (ред. от 03.08.2018). Доступ из СПС КонсультантПлюс.

Кодексы

1.Лесной кодекс Российской Федерации [Электронный ресурс] : федеральный закон РФ от 04.12. 2006 г. (ред. от 24.04.2020). Доступ из СПС КонсультантПлюс.

Нормативные документы министерств и ведомств

1.Инструкция о мероприятиях по предупреждению и ликвидации болезней, отравлений и основных вредителей пчел [Электронный ресурс] : утв. Минсельхозпродом РФ от 17.08. 1998 г. N 13-4-2/1362. Доступ из СПС КонсультантПлюс.

2.Об утверждении ветеринарных правил содержания медоносных пчел в целях их воспроизводства, выращивания, реализации и использования для опыления сельскохозяйственных энтомофильных растений и получения продукции пчеловодства [Электронный ресурс] : приказ Минсельхоза России от 19.05. 2016 г. № 194. Доступ из СПС КонсультантПлюс.

3.РД-АПК 1.10.08.01-10. Система рекомендательных документов агропромышленного комплекса Министерства сельского хозяйства Российской Федерации. Рекомендательные документы. Методические рекомендации по технологическому проектированию объектов пчеловодства [Электронный ресурс] : утв. и введены в действие Минсельхозом РФ 06.08.2010. Доступ из СПС КонсультантПлюс.

Законы Краснодарского края

1.О пчеловодстве [Электронный ресурс] : закон Краснодарского края от 26.11. 2003 г. № 637-КЗ (с изм. на 03.04.2020). - Режим доступа: http://docs.cntd.ru/document/461606713

#### **5.4. Периодические издания:**

1. Журнал «Информационные технологии»

2. Журнал «Информатика и образование»

3.Электронная библиотека "Издательского дома "Гребенников" [\(www.grebennikon.ru\)](http://www.grebennikon.ru/);

4.Базы данных компании «Ист Вью» [\(http://dlib.eastview.com\)](http://dlib.eastview.com/).

#### **5.5. Перечень ресурсов информационно-телекоммуникационной сети «Интернет», необходимых для освоения дисциплины**

1. Министерство науки и высшего образования Российской Федерации : официальный сайт. – Москва. – URL: https://minobrnauki.gov.ru

2. Российское образование : федеральный портал : сайт. – Москва, 2002. – URL: http://www.edu.ru

3. Единое окно доступа к образовательным ресурсам : информационная система : сайт. – Москва, 2005. – URL: http://window.edu.ru

4. Единая коллекция цифровых образовательных ресурсов : федеральный портал : сайт. – Москва, 2006. – URL: http://school-collection.edu.ru

5. Федеральный центр информационно-образовательных ресурсов : каталог ресурсов : сайт. – Москва, 2021. – URL: http://fcior.edu.ru/

6. «УЧЕБА» : образовательный портал : сайт. – Москва, 2000. – URL: http://www.ucheba.com

7. Образование на русском : проект Государственного института русского языка им. А. С. Пушкина : сайт. – Москва, 2015. –URL: https://pushkininstitute.ru/

8. eLIBRARY.RU : научная электронная библиотека : сайт. –Москва, 2000. – URL: https://elibrary.ru

9. Национальная электронная библиотека (НЭБ) : сайт. – Москва, 2021. – URL: http://rusneb.ru

10. КиберЛенинка : научная электронная библиотека : сайт. – Москва, 2012. – URL: http://cyberleninka.ru

11. «Грамота.ру» – справочно-информационный портал : сайт. – Москва, 2000. – URL: http://gramota.ru

12. Глоссарий.ru : служба тематических толковых словарей : сайт. – Москва, 2000. – URL: http://glossary.ru

13. «Academic.ru» : словари и энциклопедии : сайт. – Москва, 2000. – URL: http://dic.academic.ru

14. КонсультантПлюс : справочная правовая система : сайт. – Москва, 1997. – URL: http://сonsultant.ru (доступ по локальной сети)

15. Электронный фонд нормативно-технической и нормативно-правовой информации Консорциума «Кодекс» : сайт. – Санкт-Петербург. – URL: [https://docs.cntd.ru/15.](https://docs.cntd.ru/15).

# **6. МЕТОДИЧЕСКИЕ УКАЗАНИЯ ДЛЯ ОБУЧАЮЩИХСЯ ПО ОСВОЕНИЮ ДИСЦИПЛИНЫ**

В процессе подготовки и проведения практических занятий студенты закрепляют полученные ранее теоретические знания, приобретают навыки их практического применения, опыт рациональной организации учебной работы, готовятся к сдаче экзамена. Важной задачей является также развитие навыков самостоятельного изложения студентами своих мыслей по вопросам применения информационных технологий в профессиональной деятельности.

В начале семестра студенты получают сводную информацию о формах проведения занятий и формах контроля знаний. Студентам предоставляется список тем лекционных и практических заданий, а также примерная тематика рефератов.

Поскольку активность студента на практических занятиях является предметом внутрисеместрового контроля его продвижения в освоении курса, подготовка к таким занятиям требует от студента ответственного отношения. Целесообразно иметь отдельную тетрадь для выполнения заданий, качество которых оценивается преподавателем наряду с устными выступлениями.

При подготовке к занятию студенты в первую очередь должны использовать материал лекций и соответствующих литературных источников. Самоконтроль качества подготовки к каждому занятию студенты осуществляют, проверяя свои знания и отвечая на вопросы для самопроверки по соответствующей теме.

Входной контроль осуществляется преподавателем в виде проверки и актуализации знаний студентов по соответствующей теме. Выходной контроль осуществляется преподавателем проверкой качества и полноты выполнения задания.

#### **Типовой план практических занятий:**

1. Изложение преподавателем темы занятия, его целей и задач.

2. Выдача преподавателем задания студентам, необходимые пояснения.

3. Выполнение задания студентами под наблюдением преподавателя. Обсуждение результатов. Резюме преподавателя.

4. Общее подведение итогов занятия преподавателем и выдача домашнего задания.

**Общие правила выполнения письменных работ.** Академическая этика, соблюдение авторских прав. На первом занятии студенты должны быть проинформированы о необходимости соблюдения норм академической этики и авторских прав в ходе обучения. В частности, предоставляются сведения:

− общая информация об авторских правах;

− правила цитирования;

− правила оформления ссылок

Все имеющиеся в тексте сноски тщательно выверяются и снабжаются «адресами». Недопустимо включать в свою работу выдержки из работ

других авторов без указания на это, пересказывать чужую работу близко к тексту без отсылки к ней, использовать чужие идеи без указания первоисточников (это касается и информации, найденной в Интернете). Все случаи плагиата должны быть исключены.

Список использованной литературы должен включать все источники информации, изученные и проработанные студентом в процессе выполнения работы, и должен быть составлен в соответствии с ГОСТ Р 7.0.5-2008 [«Библиографическая ссылка. общие требования и правила».](http://www.chem.asu.ru/files/biblio.pdf)

**Выполнение рефератов.** Реферат представляет собой краткое изложение содержания научных трудов, литературы по определенной научной теме. Объём реферата может достигать 20-30 стр.; время, отводимое на его подготовку – от 2 недель до месяца. Подготовка реферата подразумевает самостоятельное изучение студентом нескольких (не менее 10) литературных источников (монографий, научных статей и т.д.) по определённой теме, не рассматриваемой подробно на лекции, систематизацию материала и краткое его изложение. Цель написания реферата – привитие студенту навыков краткого и лаконичного представления собранных материалов и фактов в соответствии с требованиями, предъявляемыми к научным отчетам, обзорам и статьям.

Работа должна состоять из следующих частей:

− введение,

− основная часть (может включать 2−4 главы)

− заключение,

− список использованной литературы,

− приложения.

Во введении обосновывается актуальность выбранной темы для исследования, характеризуется ее научное и практическое значение для развития современного производства, формируются цели и задачи контрольной работы, определяется объект, предмет и методы исследования, источники информации для выполнения работы. Примерный объем введения – 1-2 страницы машинописного текста.

Основная часть работы выполняется на основе изучения имеющейся отечественной и зарубежной научной и специальной экономической литературы по исследуемой проблеме, законодательных и нормативных материалов. Основное внимание в главе должно быть уделено критическому обзору существующих точек зрения по предмету исследования и обоснованной аргументации собственной позиции и взглядов автора работы на решение проблемы. Теоретические положения, сформулированные в главе, должны стать исходной научной базой для выполнения последующих глав работы. Примерный объём – 15−20 страниц машинописного текста.

В заключении отражаются основные результаты выполненной работы, важнейшие выводы, и рекомендации, и предложения по их практическому использованию. Примерный объём заключения – 2−3 страницы машинописного текста.

В приложениях помещаются по необходимости иллюстрированные материалы, имеющие вспомогательное значение (таблицы, схемы, диаграммы и т.п.), а также материалы по использованию результатов исследований с помощью вычислительной техники (алгоритмы и программы расчетов и решения конкретных задач и т.д.).

Для подготовки реферата должны использоваться только специальные релевантные источники. Кроме рефератов, тематика которых связана с динамикой каких либо явлений за многие годы, либо исторического развития научных взглядов на какую-либо проблему, следует использовать источники за период не более 10 лет.

#### **Критерии оценки рефератов:**

− оценка «отлично» выставляется студенту, если он наиболее правильно составил (подготовил) реферат по заданной теме, точно отвечал на дополнительные вопросы преподавателя и студентов;

− оценка «хорошо», если студент в общем неплохо подготовил реферат, хорошо отвечал на дополнительные вопросы, но были недочёты в структуре или введении или в выводах (заключении);

− оценка «удовлетворительно» если студент подготовил реферат с недочётами в структуре, введении или в выводах (заключении), не очень хорошо отвечал на дополнительные вопросы, сомневался, но имеет общие (фундаментальные) представления по теме предмета (реферата);

− оценка «неудовлетворительно» ставится студенту, когда реферат был списан (плагиат), когда студент не знает материала (тема реферата не раскрыта), когда статистические данные слишком старые (более чем 15 летней давности) когда студент не может внятно ответить на дополнительные вопросы преподавателя и аудитории или же реферат вообще не представлен.

# **7. ОЦЕНОЧНЫЕ СРЕДСТВА ДЛЯ КОНТРОЛЯ УСПЕВАЕМОСТИ**

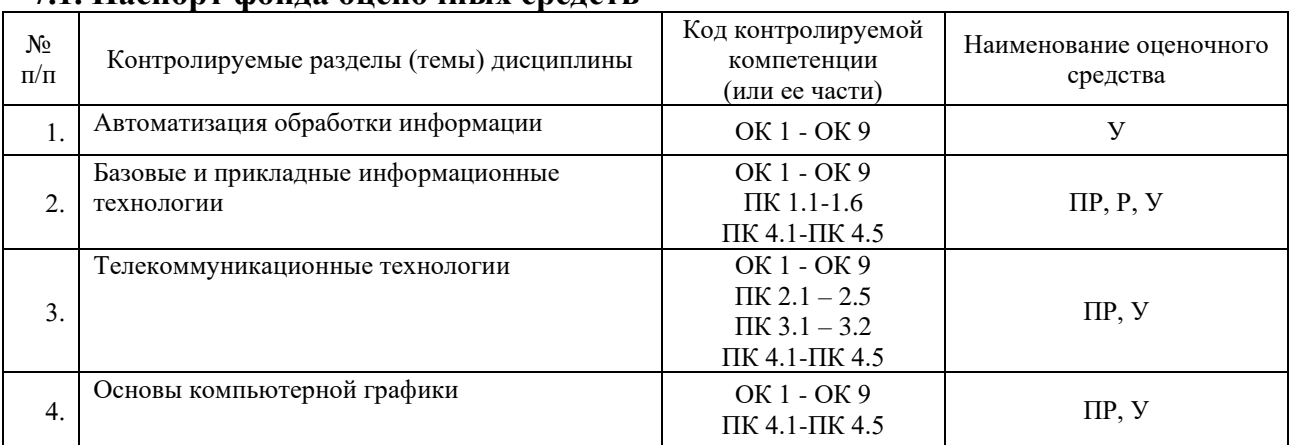

#### **7.1. Паспорт фонда оценочных средств**

## **7.2. Критерии оценки знаний**

При оценке знаний студентов по данной дисциплине преподаватель учитывает:

- Качество выполнения домашних и практических заданий.
- Работа на занятиях.
- Уровень качества выполнения рефератов.

Оценка «зачтено» выставляется студенту, если ответ удовлетворяет следующим критериям: аргументированное изложение теоретического и фактического материала, демонстрирующее знакомство с учебной и исследовательской литературой; ответ не содержит грубых неточностей.

Оценка «не зачтено» – в случае, когда ответ содержит логически бессвязное, фактически некорректное, фрагментарное изложение элементарной информации по вопросам; отказ от ответа.

### **7.3. Оценочные средств для проведения текущей аттестации**

### **Примерные вопросы для устного опроса:**

- 1. Поиск, фильтрация и сортировка данных.
- 2. Представление знаний и разработка систем, основанных на знаниях.
- 3. Простые средства интеграции ПК: аппаратное и программное обеспечение.
- 4. Объекты и элементы защиты информации.
- 5. Принципы построения и оценка уровня безопасности в информационных системах и сетях.

## **Примерные вопросы для контроля самостоятельной работы:**

- 1. Документированная информация.
- 2. Понятие информационных ресурсов.
- 3. Понятие пользователя.

4. Как соотносится информационная технология и информационная система?

5. Информационная технология, как процесс.

6. Виды обеспечений информационных технологий. Эволюция и инструментарий.

## **7.4. Оценочные средств для проведения промежуточной аттестации**

Промежуточная аттестация

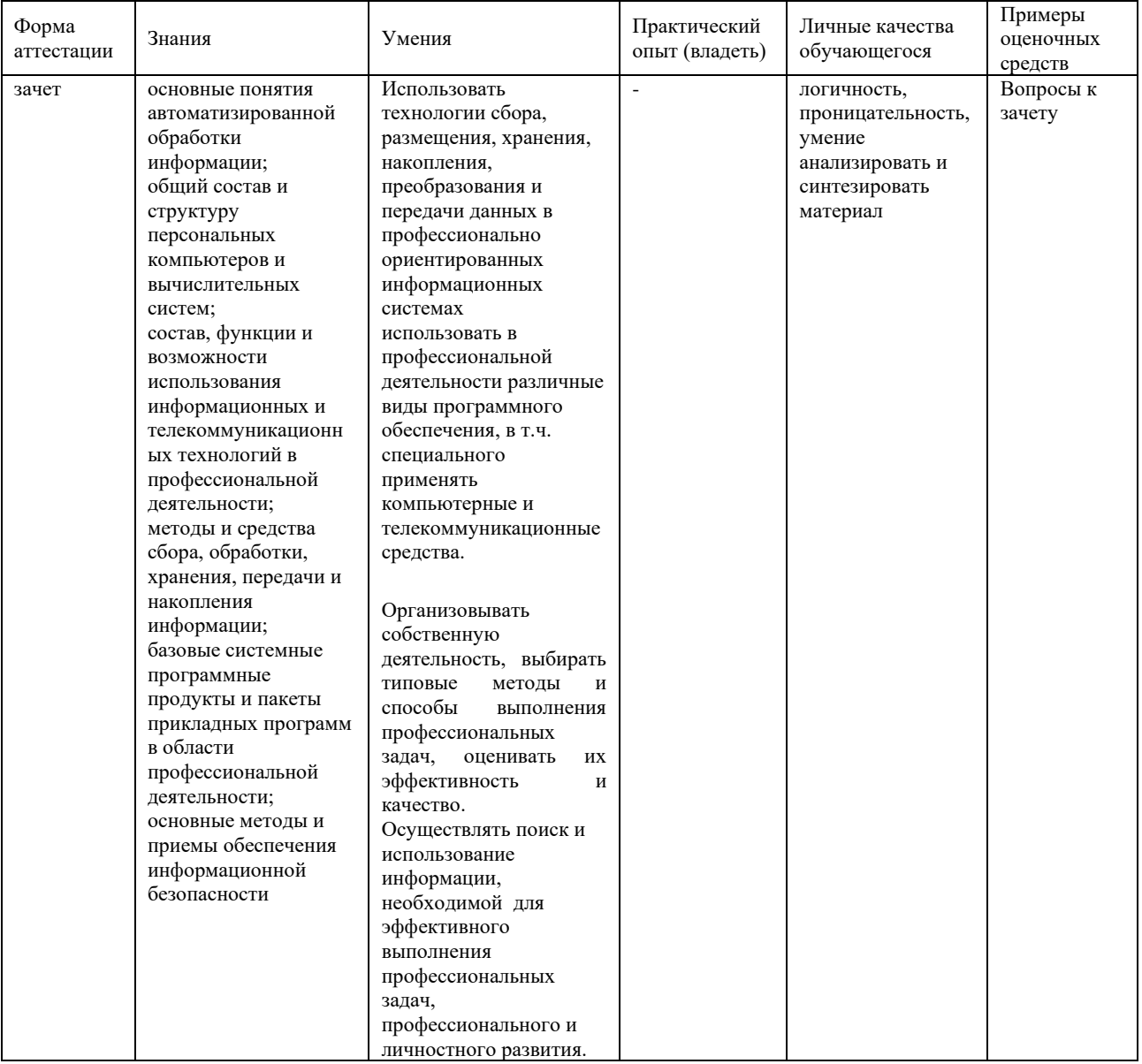

### **7.4.1. Примерные вопросы для проведения промежуточной аттестации (зачет)**

### *7 семестр*

- 1. Понятие «информационная технология» и ее аспекты.
- 2. Какие достижения человечества обусловили появление

автоматизированных информационных технологий?

- 3. Дать определение понятия «информация». В чем состоят ее особенности?
- 4. Что такое информационная система?
- 5. Классификация информации.

6. Особенность экономической информации и ее структурной единицы показатель?

- 7. Статистическое определение меры информации?
- 8. Собственная информация и каковы ее свойства?
- 9. Для чего нужно преобразовывать информацию в данные и обратно?
- 10. Дайте определение понятию «система» и объясните ее свойства.
- 11. Что такое «обратная связь» в системах управления?
- 12. Место человека в элементарной системе управления.
- 13. Необходимость появления и место информационной технологии в АСУ.
- 14. Нарисуйте схему и объясните фазы процесса принятия решения.
- 15. Как соотносятся дисциплины «Информатика» и «Автоматизированные информационные технологии».
- 16. Определить термины «информационный процесс», «информационная процедура», «информационная операция».
- 17. Чем отличаются процессы преобразования информации и процессы преобразования данных?
- 18. В чем состоят процессы получения, подготовки и ввода информации?
- 19. Смысл процесса обработки данных и его процедур?
- 20. Функции процесса и процедур обмена данных?
- 21. Для чего используется процесс и процедуры накопления данных?
- 22. Назначение и суть процесса и процедур представления знаний.
- 23. Каково назначение процесса обработки данных?
- 24. Опишите модели преобразования данных.
- 25. Теоретическая база создания моделей компьютерной графики?
- 26. Аппаратно-программные средства реализации информационный процесс обработки данных?

# **7.4.2. Примерные задачи для проведения промежуточной аттестации** Не предусмотрены.

# **8. ОБУЧЕНИЕ СТУДЕНТОВ-ИНВАЛИДОВ И СТУДЕНТОВ С ОГРАНИЧЕННЫМИ ВОЗМОЖНОСТЯМИ ЗДОРОВЬЯ**

Порядок студентов-инвалидов и студентов с ограниченными возможностями определен Положением КубГУ «Об обучении студентовинвалидов и студентов с ограниченными возможностями здоровья».

Для лиц с ограниченными возможностями здоровья предусмотрены образовательные технологии, учитывающие особенности и состояние здоровья таких лиц.

#### **9. ДОПОЛНИТЕЛЬНОЕ ОБЕСПЕЧЕНИЕ ДИСЦИПЛИНЫ**

#### **Приложение 1. Краткий конспект лекционных занятий по теме: «Информационные технологии и информационные системы»**

Вы, естественно, знаете, зачем необходимо изучать финансы, бухгалтерский учет, менеджмент, маркетинг и т. д. - в рыночной экономике это неотъемлемые функции бизнеса. В то же время непременным компонентом успеха в современном бизнесе стали информационные системы, которые проникают во все функции бизнеса и эффективно связывают их. Использование ИС фирмами и организациями высвечивает степень современности подготовки их администрации и маркетинга. Поэтому в США, например, большинство маркетологов или бизнесменов высшего уровня осваивают во время обучения один-два курса по ИС - не просто работу на компьютере, а именно понимание организационной концепции и разновидностей ИС, процессов построения ИС, их возможностей в различных деловых сферах.

Информация является важнейшим жизненным ресурсом, который практически понимают как необходимые и полезные данные, представленные в удобном виде, в соответствии с требованиями пользователя. Человек обдумывает и использует информацию с целью выживания (личности, фирмы или организации) в современном обществе.

Информационную систему (ИС) можно определить как соединение информационных ресурсов, процессов и людей, которые собирают, преобразуют и распространяют информацию в организации. Существует огромное количество различных типов ИС — от обычных (традиционных), т. е. без применения компьютеров, до ИС, основанных на использовании компьютеров, программного обеспечения и специалистов по ИС. Обобщенной целью ИС является трансформация "сырьевых" ресурсов данных в информационные "продукты", необходимые конкретным пользователям.

Информационную систему маркетинга (ИСМ) некоторые понимают как синоним ИС, другие - как четко регламентированную систему поставки маркетинговых отчетов. В современной системе знаний о маркетинге и об ИС термин "информационная система маркетинга" понимается расширенно - как круг разнообразных ИС, которые обеспечивают маркетологам эффективное принятие решений. При этом ИСМ понимается как компьютеризованная система, а курс "ИСМ" - как инновационный курс, соединяющий новые информационные технологии с трудом маркетолога. Ключевым отличием определений "ИС" и "ИСМ" является включение принятия решений в определение ИСМ. Целью ИСМ является эффективное принятие решений маркетоологом.

ИСМ - это более мобильная система, которая позволяет маркетологам свободно и оперативно, на своем рабочем месте, использовать, в зависимости от ситуации, специальные средства проектирования альтернатив решения. Такая научная трактовка ИСМ придает особую привлекательность ИСМ.

Аналогично тому, как функциональная сущность автоматизированной бухгалтерской информационной системы определяется сущностью бухгалтерского учета, так и сущность информационных систем маркетинга определяется сущностью маркетинга, как особой предметной области.

Невозможно рассматривать информацию, которую производят информационные системы, вне связи с ее источниками и потребителями (пользователями).

В сфере маркетинга с информационными системами работают две категории специалистов: управляющие конечные пользователи и специалисты по обработке данных. Круг знаний, которыми оперируют в повседневной деятельности эти две категории, не может быть одинаковым. В процессе формулирования и совместного обсуждения требований к ИСМ используются довольно простые, "прозрачные" понятия круг понятий быстро расширяется, усложняется и требует специального образования по информационным системам.

Конечный пользователь - это тот, кто использует информационную систему или информацию, которую она выпускает. Это определение не распространяется на специалистов по автоматизированной обработке данных (инженеров - системных аналитиков, инженеров-проектировщиков, программистов), которые профессионально анализируют, проектируют и разрабатывают систему.

Круг конечных пользователей весьма разнообразен. По способам использования оборудования ИС различают два типа конечных пользователей: (1) непосредственный конечный пользователь, который в ручном режиме прямо взаимодействует с оборудованием ИС, и (2) непрямой конечный пользователь, который лишь использует информацию, получая ее от ИС, но не контактируя с ее оборудованием.

В крупных организациях могут быть также два типа менеджеров, ответственных за работу информационной системы: менеджер по эксплуатации ИС (управление и контроль за текущей

деятельностью ИС) и менеджер по планированию ИС (согласование работы ИС со стратегическими планами организации, оценка риска в связи с возможной порчей оборудования ИС или нарушениями защиты данных).

Обобщенно, в контексте нашего курса, управляющий конечный пользователь - это пользователь, который непосредственно работает с ИС и принадлежит к корпусу маркетологов. Мы ориентируемся прежде всего на эту категорию специалистов.

Необходимый уровень знаний пользователей ИСМ. Конечным пользователям нет смысла постоянно отслеживать в деталях обновление информационно-технологических особенностей ИС. В условиях стремительного обновления ИС это трудно даже для специалистов по обработке данных. Маркетологам достаточно иметь об ИС такое же представление, какое имеет, например, бизнесмен о бухгалтерском учете. Это хороший уровень, однако все же не такой, как, скажем, у главного бухгалтера.

Для маркетологов важны две составляющих знаний об ИС. Во-первых, современный маркетолог теоретически должен понимать столько, чтобы не ощущать нехватки квалификации в процессе оценки возможностей ИС, обсуждения планов их развития и обоснования своего мнения по этому поводу. Это достаточно большой диапазон теоретических знаний. Во-вторых, менеджер по маркетингу, финансам, сбыту, производству практически должен хорошо овладеть основными аналитико-прогнозными методами разработки альтернатив решения - как минимум, с помощью электронных таблиц.

Роль электронных таблиц в повседневной работе этих категорий специалистов очень велика. Программные пакеты электронных таблиц относят к генераторам поддержки принятия решений (ГППР). Однако подчеркивается, что это ограниченные генераторы, которые, как минимум, поддерживают: методы "что, если", анализ чувствительности прогнозов; корреляционно-регрессионный анализ; моделирование и анализ трендов; поиск оптимального решения и целевой подбор параметров. Электронные таблицы дают возможность использовать эти методы практически без применения программирования, т.е. на пользовательском уровне.

Трудно сказать однозначно, что именно из информационных систем (и связанных с ними научных дисциплин) следует знать конечному пользователю, поскольку это весьма собирательное понятие. Реальный круг пользователей очень разнообразен по деловым обязанностям и сферам деятельности. И в каждом конкретном случае могут существовать свои особые требования. Говоря выше о минимуме методов, мы выделили их универсальное ядро, способное в большинстве случаев быть полезным менеджерам при проектировании альтернатив решений.

ИС используются людьми на благо отдельных лиц, организаций и общества, и в целом успех информационной системы зависит от согласования пользовательских интересов с целями организации….

.